## 3. Parameters

### 3.1. Parameter Settings - BACnet MSTP

The following parameters should be adjusted for correct operation.

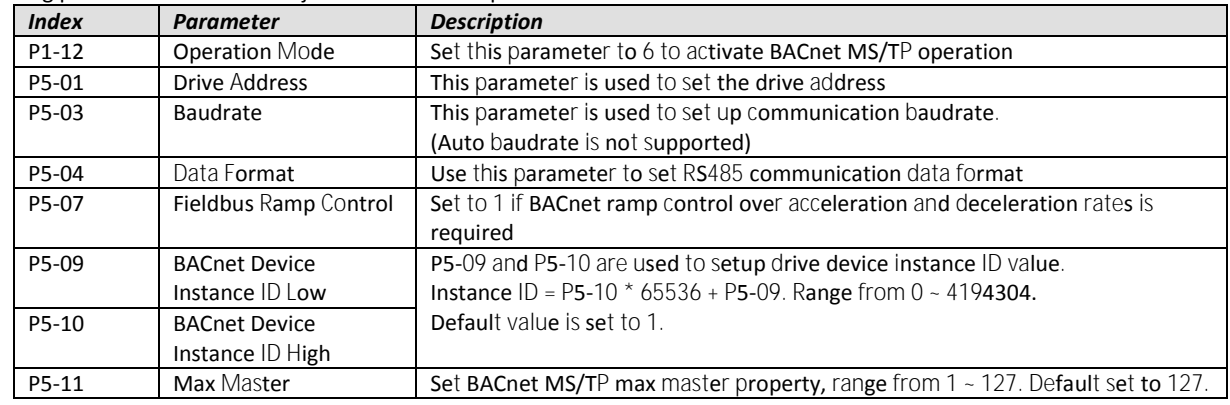

#### 3.2. Parameter Settings - BACnet IP

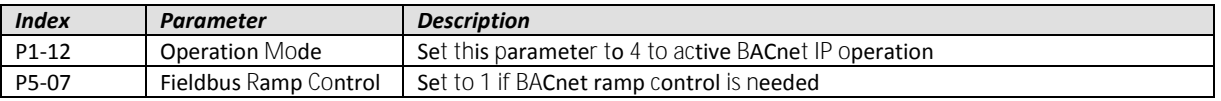

#### 3.3. IP Address Setting - BACnet IP

In order to set the BACnet IP Address, the IP configuration software is available - contact your local Sales Partner or refer to www.bardac.com

# **6. BACnet Protocol Implementation Conformance Statement**

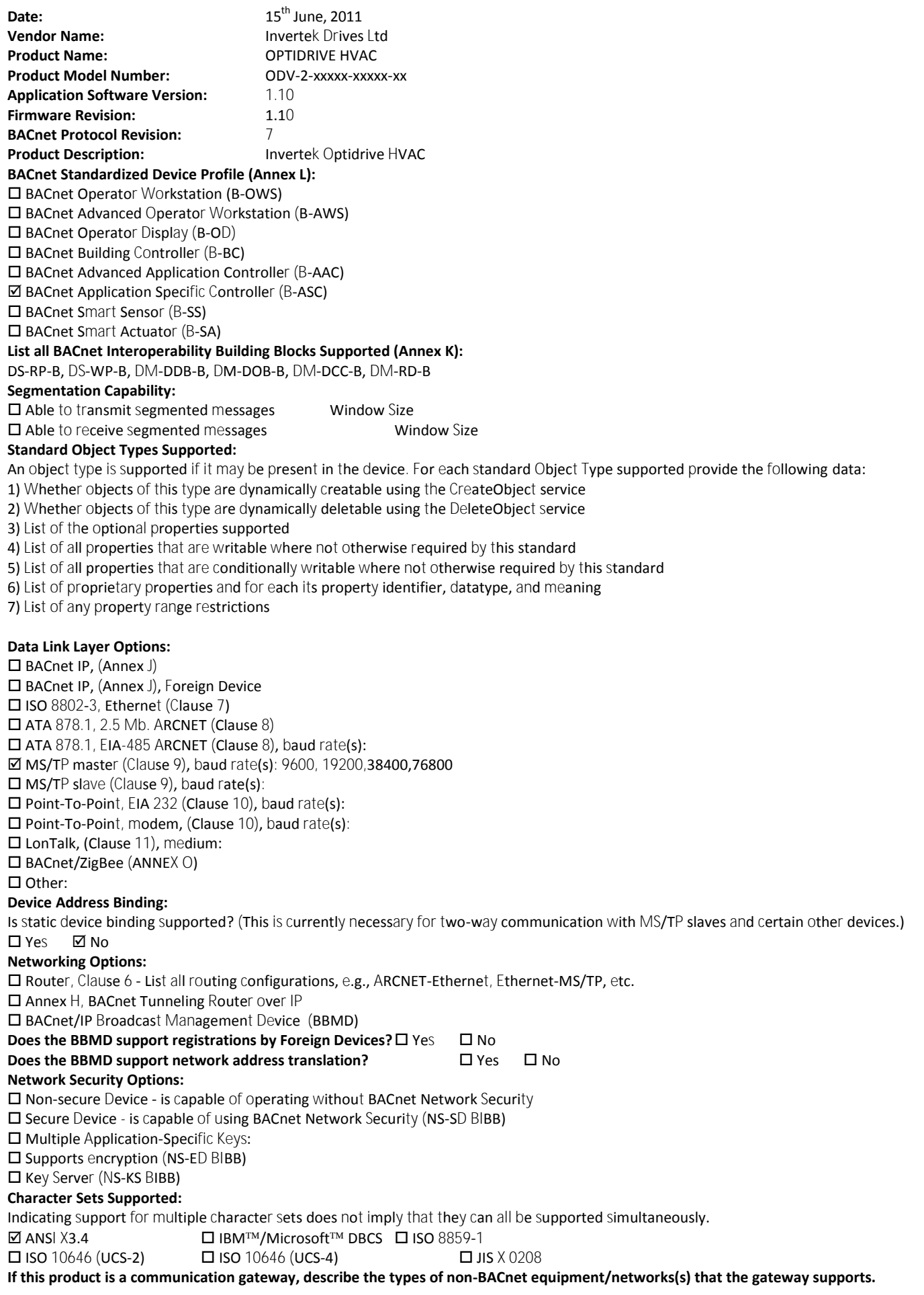

Optidrive ODV-2 BACnet User Guide Revision 1.00 **NOTES** 

Optidrive ODV-2 BACnet User Guide Revision 1.00

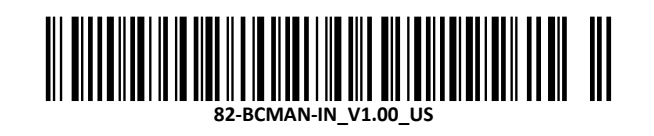